## ; fi dU'F cn\_yUX ! 'K : <!6B!A !\$&!7&'fHm[ '%!%- Ł

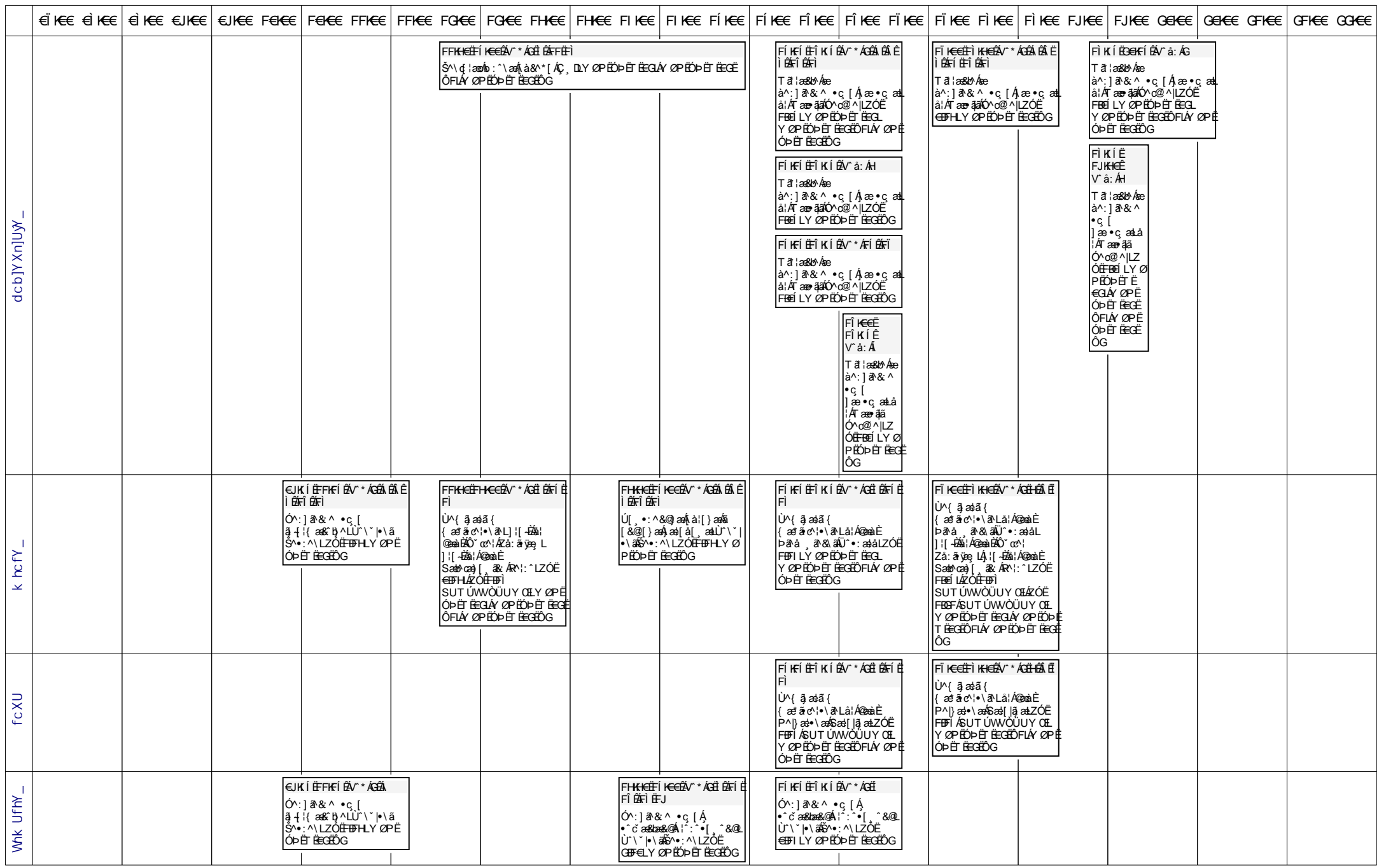

## ; fi dU'F cn\_yUX ! 'K : <! 6B! A ! \$&! 7 & fHm [ '%! % E

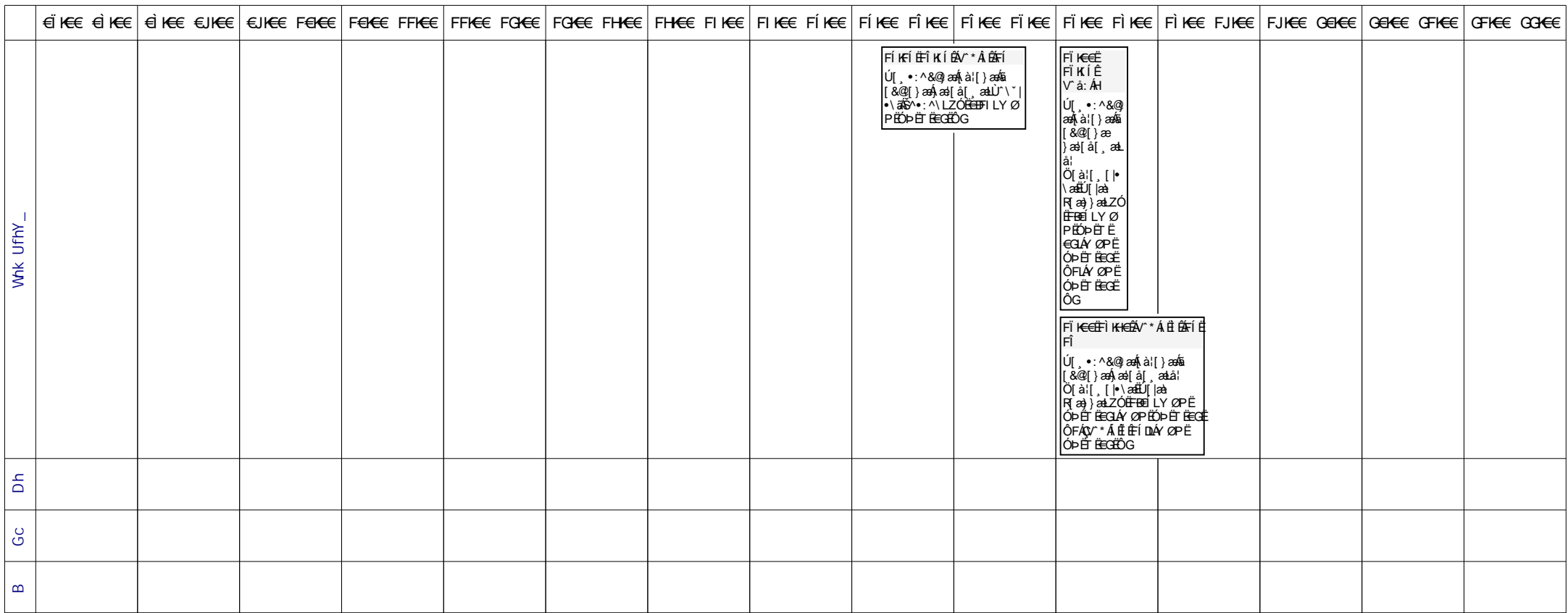